# Task 1 Painting

# Step 1: select one piece of the artworks below

## a. Gustav Klimt

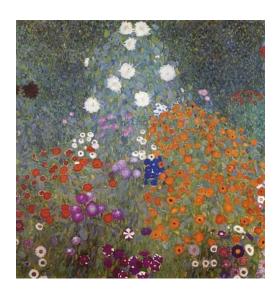

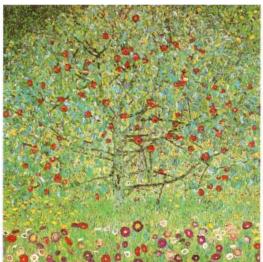

# b. Paul Klee

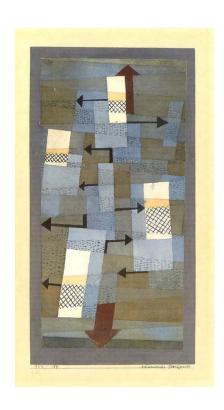

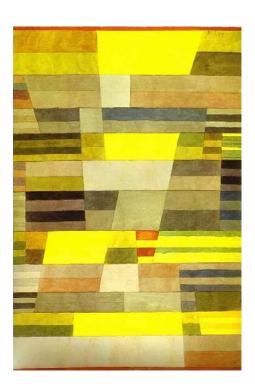

#### c. Theo van Doesburg

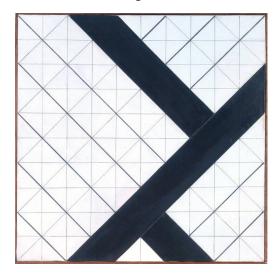

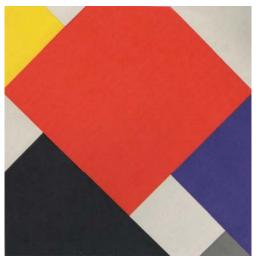

#### d. Wassily Kandinsky

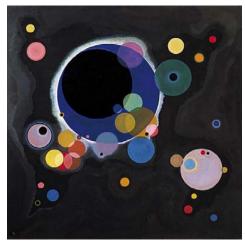

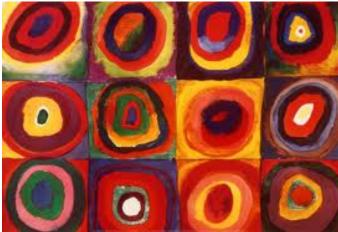

Step 2: Redraw the selected artwork by Processing

Create your own artwork derived from the selected piece by programming in Processing.

## Step 3: Produce a final image in high resolution (A1 size)

#### Step 4: Design an A1 poster

The poster should include these elements:

- 1. your artwork
- 2. the title of your artwork
- 3. your name
- 4. date
- 5. the codes
- 6. the original artwork
- 7. the name of the original artist

#### Step 5: Print the poster